# <span id="page-0-1"></span>**Program Flow in readJDX**

## **Bryan A. Hanson**<sup>a</sup>

aDept. of Chemistry & Biochemistry, DePauw University; <hanson@depauw.edu>

This version was compiled on July 19, 2020

This vignette is based on readJDX version 0.5.1.

## **Program Flow**

readJDX is coded in such a way that it should be easy to add features. Contributions to improve or expand the package, including pull requests, are always welcome! Table [1](#page-0-0) shows the overall flow of the function calls. Only a couple of these functions are exported, so take a look at the source code for documentation. Be sure to check out the *MiniDIFDUP\_1* and *MiniDIFDUP* 2 vignettes for additional information about the JCAMP-DX file structure and how readJDX functions extract the data.

### **Table 1. Program Flow.**

<span id="page-0-0"></span>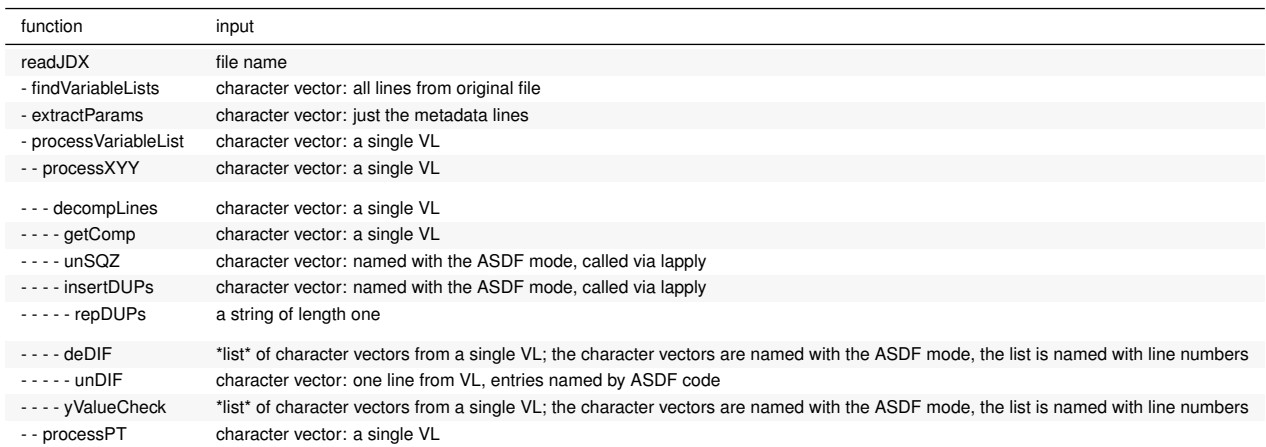

#### *Note:*

VL stands for variable list, as defined in the JCAMP-DX standard. For examples see the \*MiniDIFDUP\_1\* vignette.